## **INDICE**

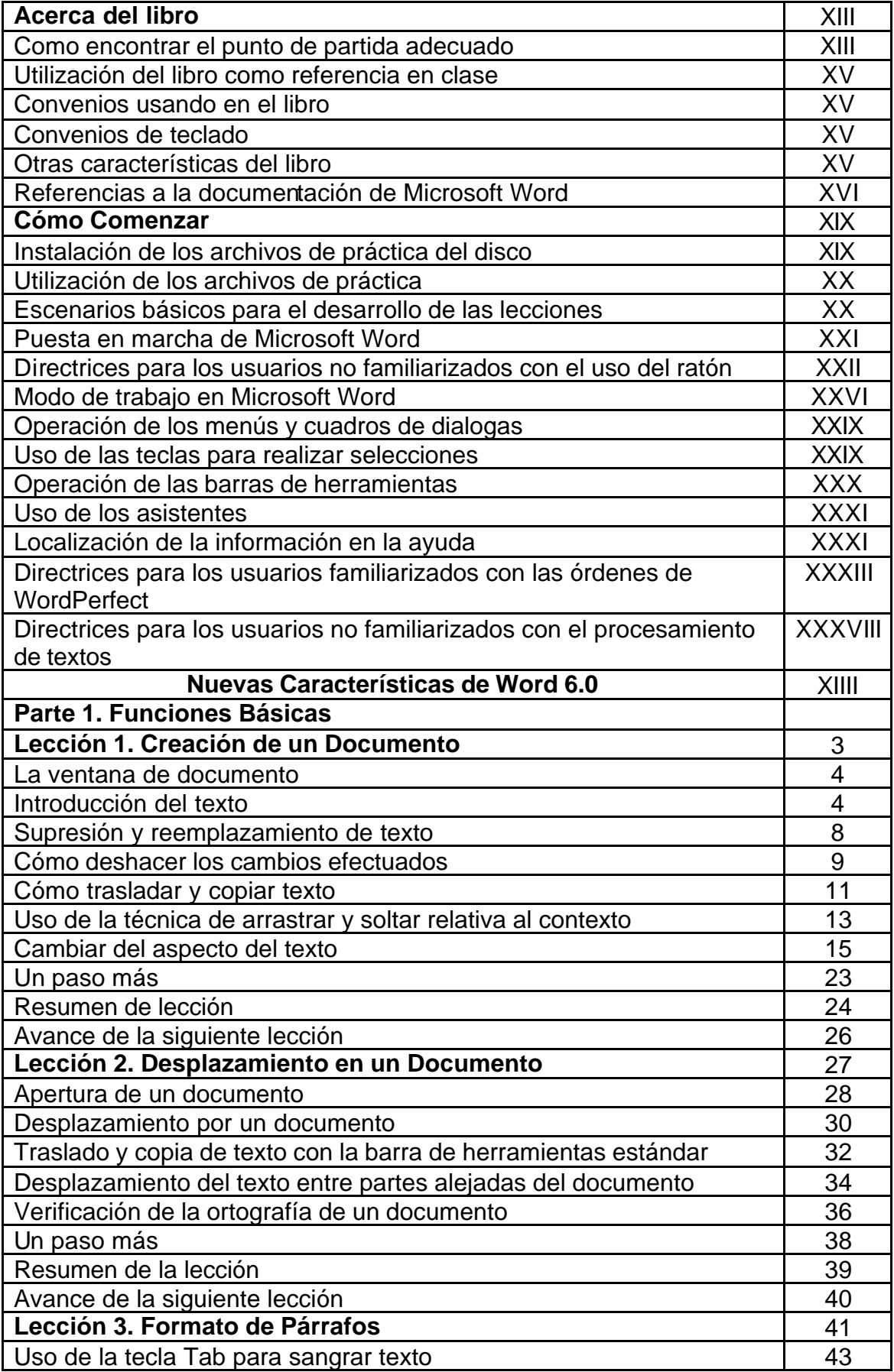

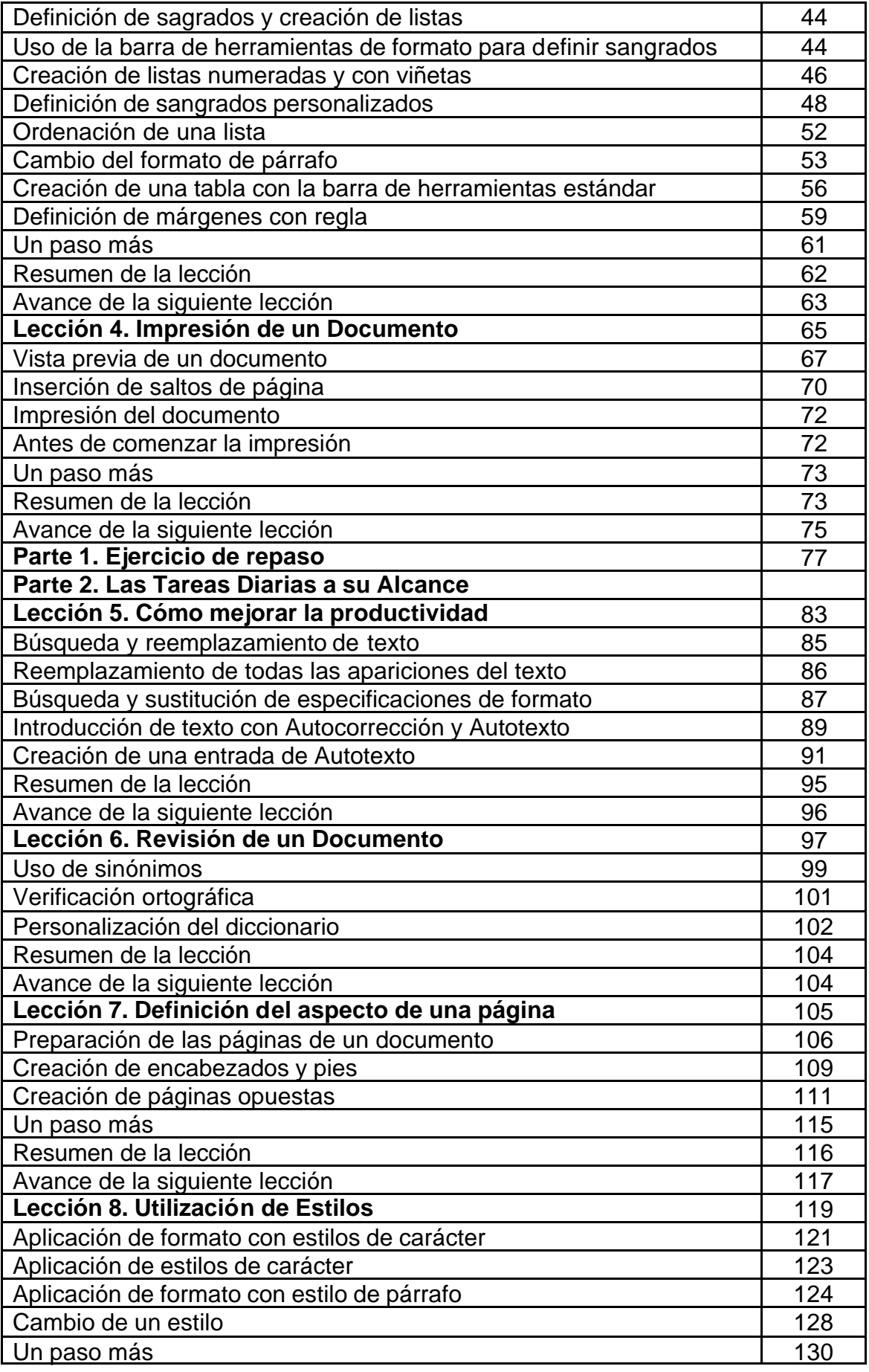

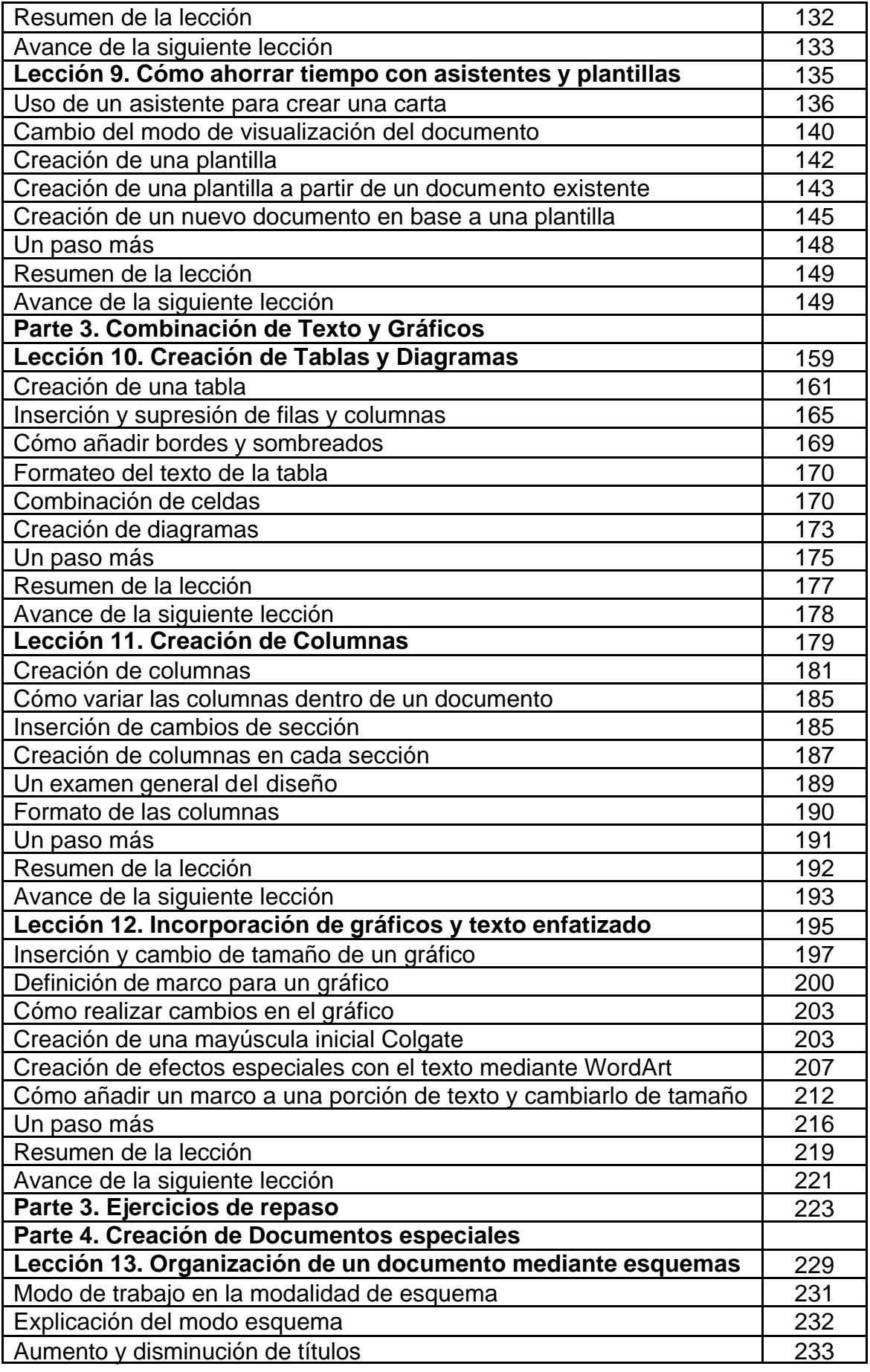

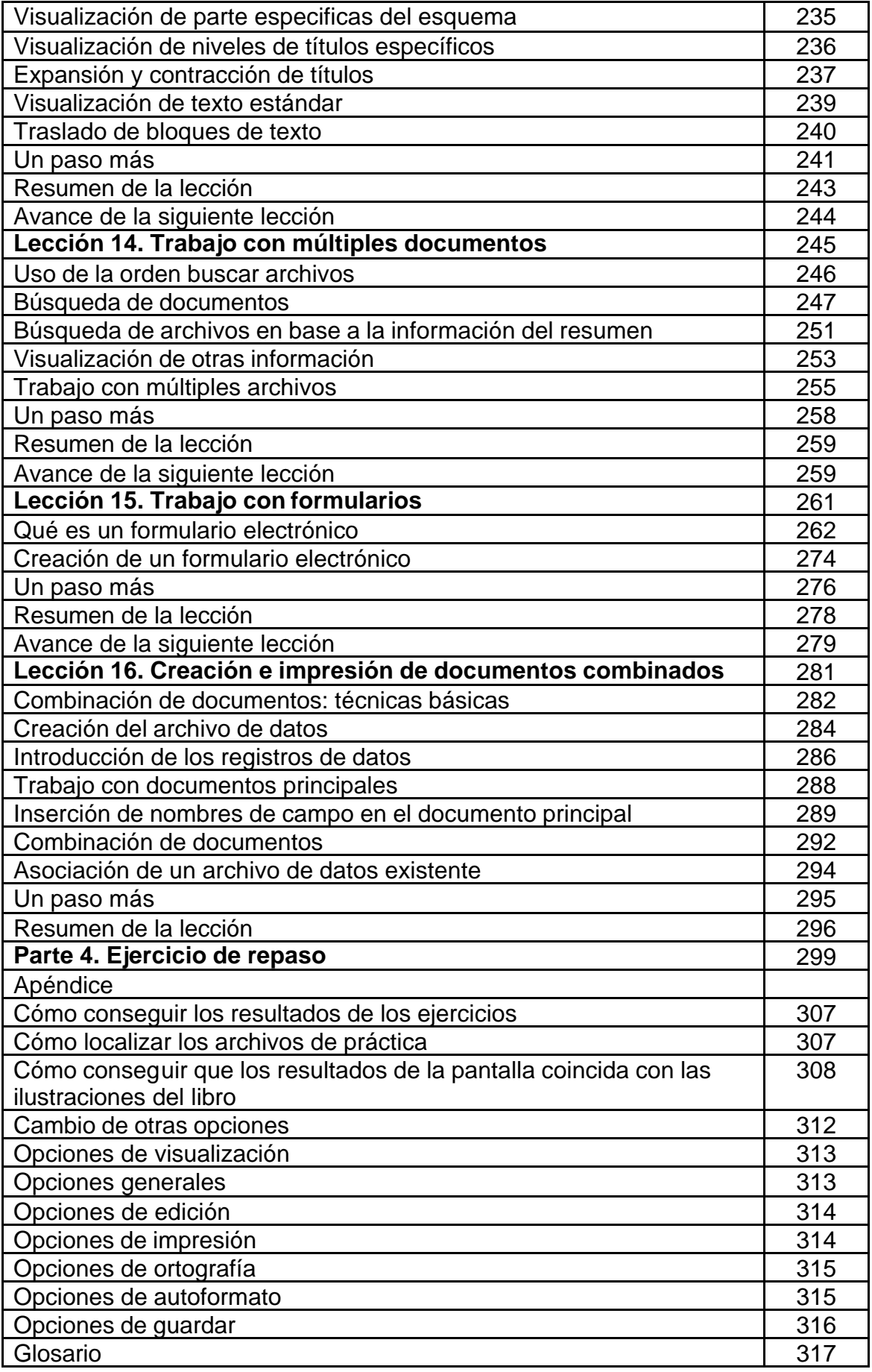

Índice

327